# **A Fast Flow Control and Approach Queuing Monitor using FDP in Excel Environment**

**Prof. Chin E. Lin Dept. of Aeronautics and Astronautics National Cheng Kung University Taiwan** 

### **Motivation**

The statistical daily flow changes steeply and drops quickly in Taipei Sung Shan Airport (TSA).

Typically short flight duration in performance that FDP data appear reliable and useful.

Developing a feasible tool to assist Controller to watch approach queuing.

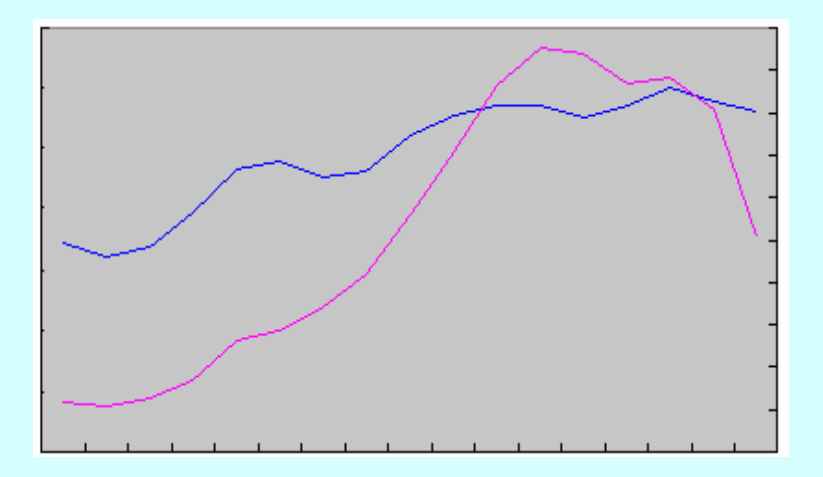

### **Development of pFAST**

NASA Developed tools such as pFast in 1991 to quickly display flights in Dallas/FW Airport for ATC controllers from RDP.

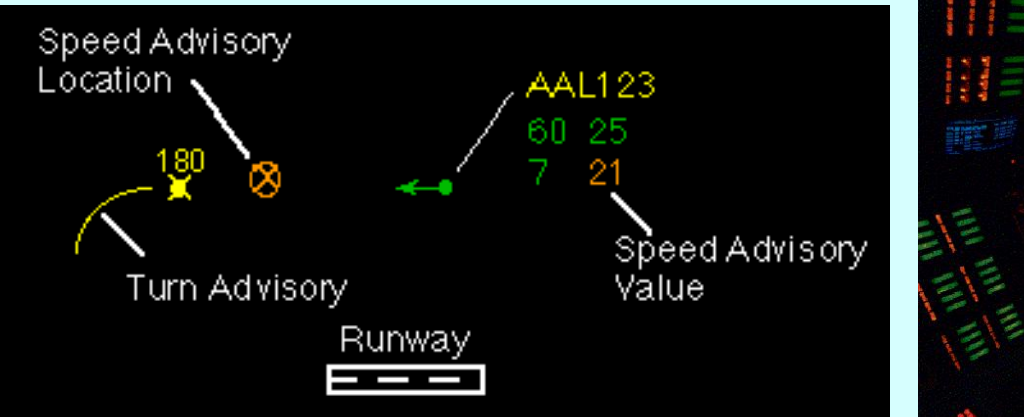

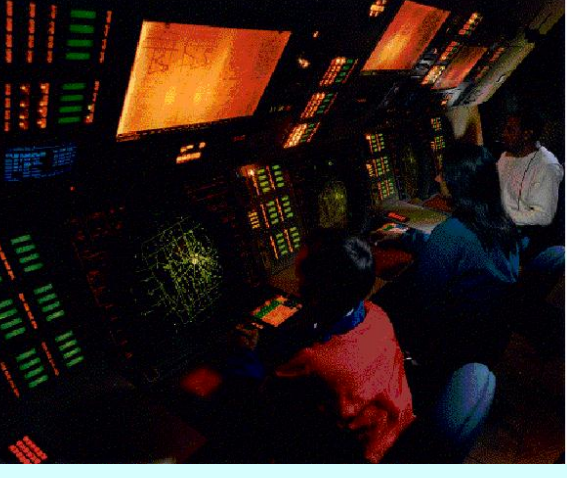

FAST Speed and Turn Advisory Graphics

### **Development of FAST**

Under ATMDC support, FAST was developed in 1995 to display and queue TCA flights in London/LHR Airport.

Complicate tools applied in these systems.

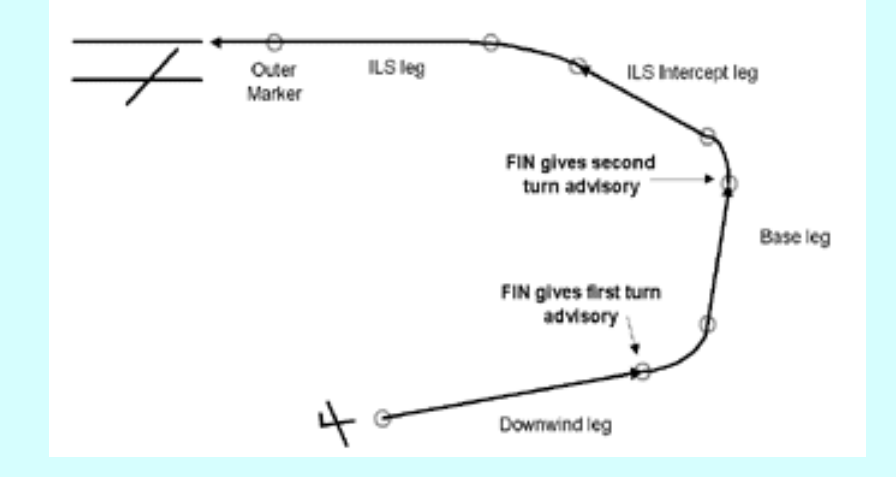

### **OOOI in CNS/ATM**

Out, Off, On, In (OOOI) time data can accurately acquired from ACARS/ADS-B support.

Metering fix data typically less than 30-40 minutes can offer flight landing time ("ON" time) forecast.

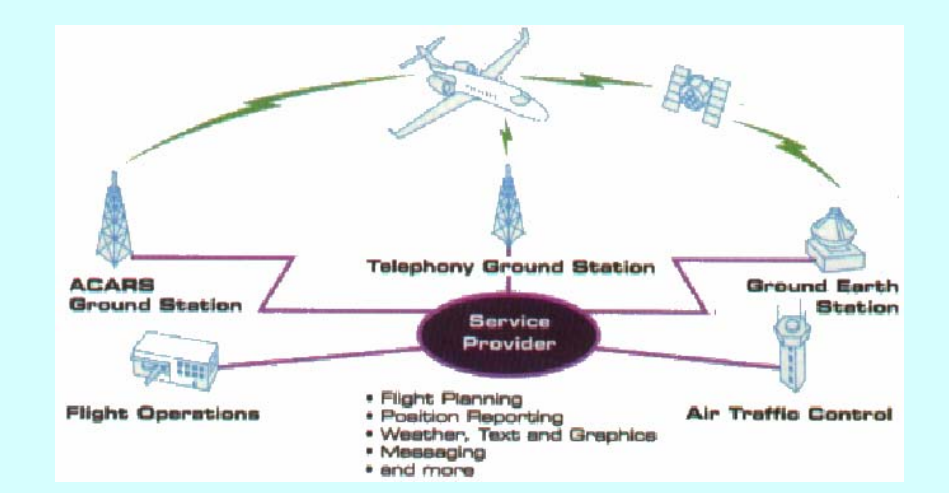

### **Concept of this paper**

FDP data from flight plans are some statistical data from previous AOC records. It can be used to estimate certain short range flights. Once the metering fix obtains a coming flight, the "ON" time can be forecasted.

TSA operation in Taiwan is short, no longer than 55 minutes. Once an aircraft is taking off, the landing time can be estimated very closely.

The use of "OFF" time to estimate "ON" time from SAR data.

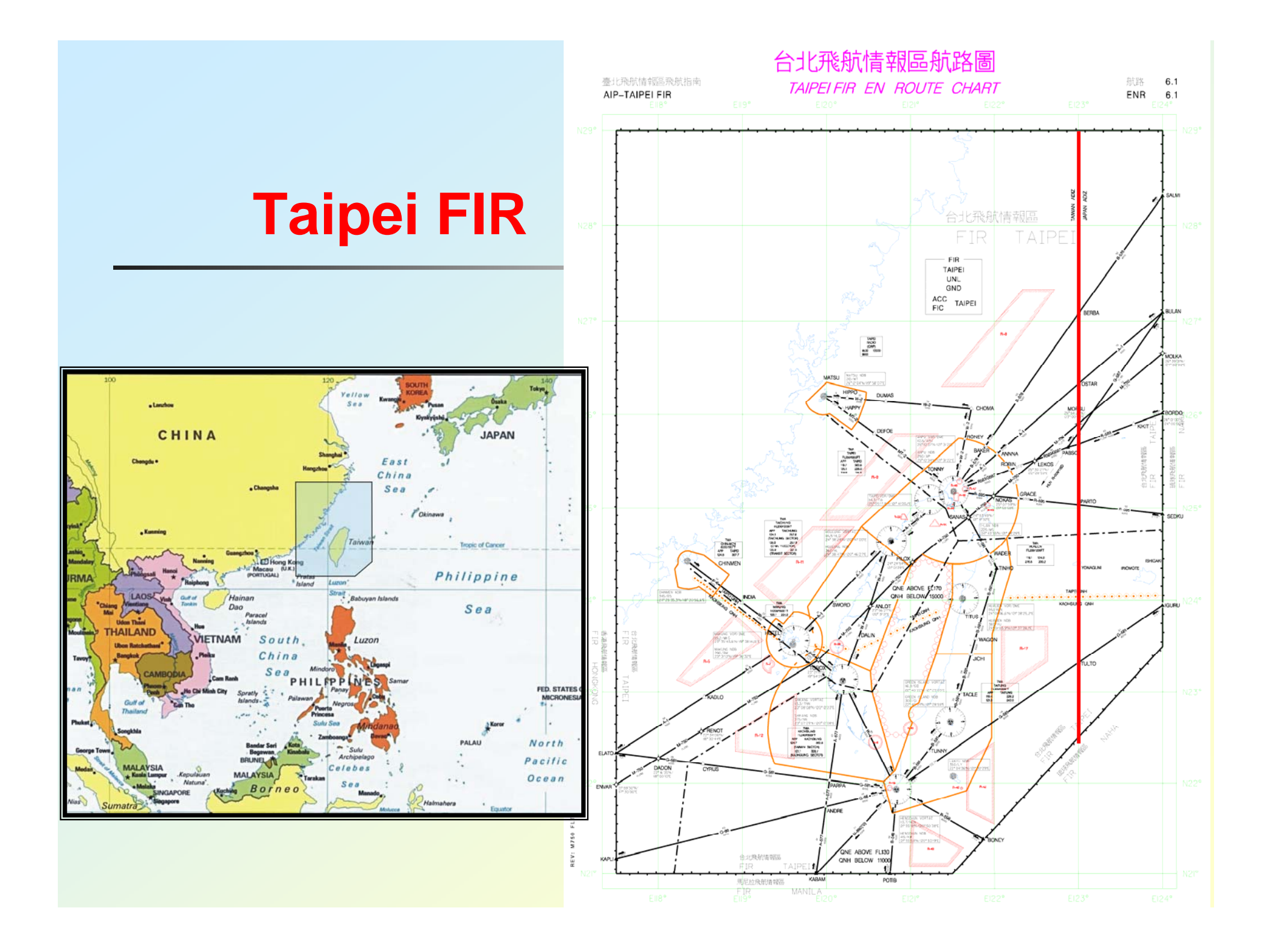

### **Taipei TCA**

Metering for TSA single runway from HLG, RONEY, WADER to LK FAF, proceed to landing within 7-12 minutes under 9000 feet.

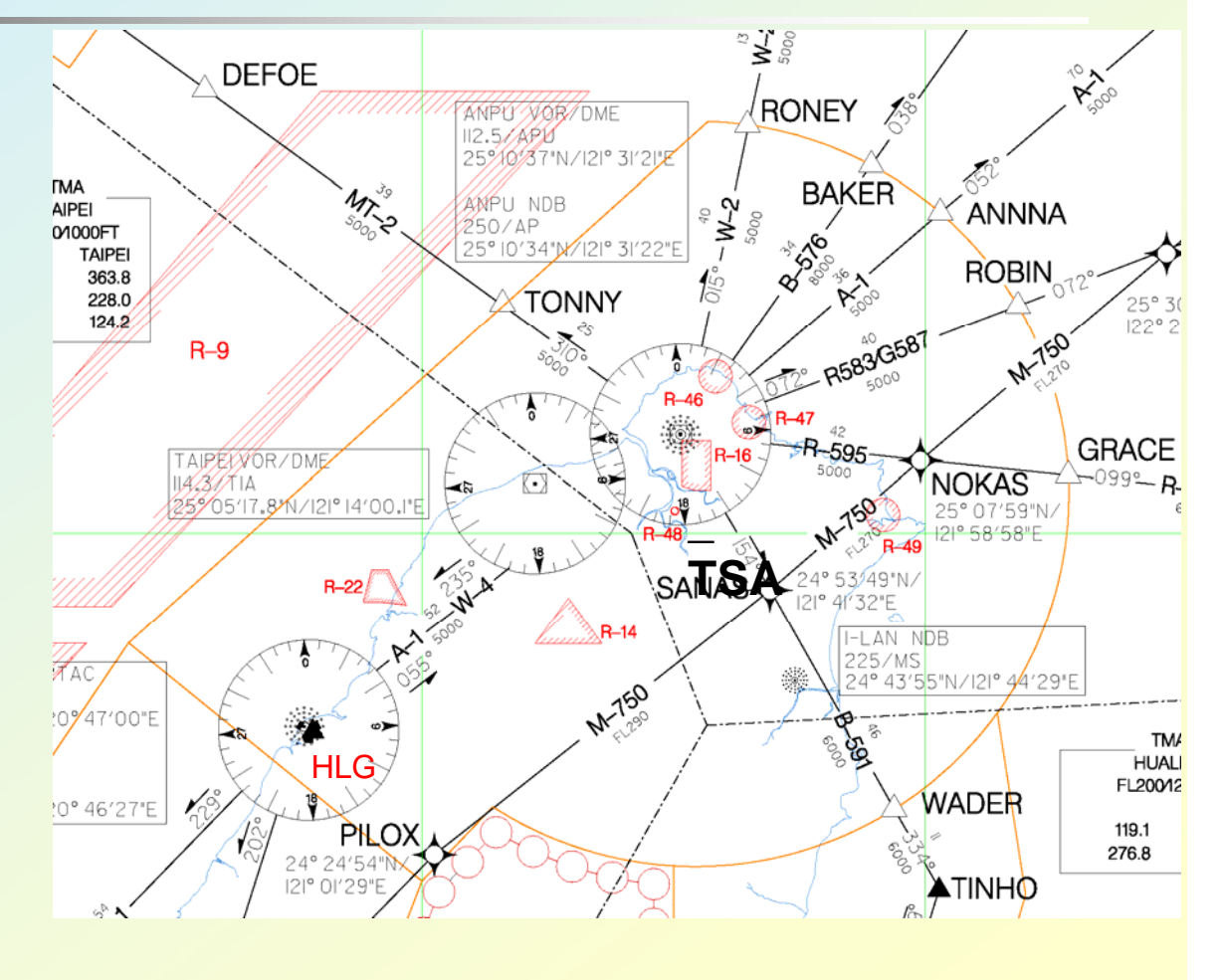

### **Approach to TSA**

 $W-2$ **VORDME** Aircraft on approach from ANPU VOR/ **ANPU**<br>112.5 APU NDB are required to cross ANPU VOR/ Approach to TSA NDB at or above 7000 250 AP from: LLZ/DME HLG via W-4, 108.9 ITSG 095 Chiang Kai Shek<br>Inti  $rac{D11.5}{17.5}$ ASDER via B- $\circ$ D3.4 **ITSG** 591, Taoyuan  $-275$ RCSS 095 Aero  $\subset$ (IAF)  $\frac{1}{33}$ 095 RONEY via W-2,  $\frac{1}{325}$  s  $310^{9}$ In Taipei TCA LIAN D30.0 R-154 APU (IAF)<br>ZONLI D30.0 HLG **HLG MS**  $W-4$ **B-591 ICNS 2007**9

### **TSA Approach**

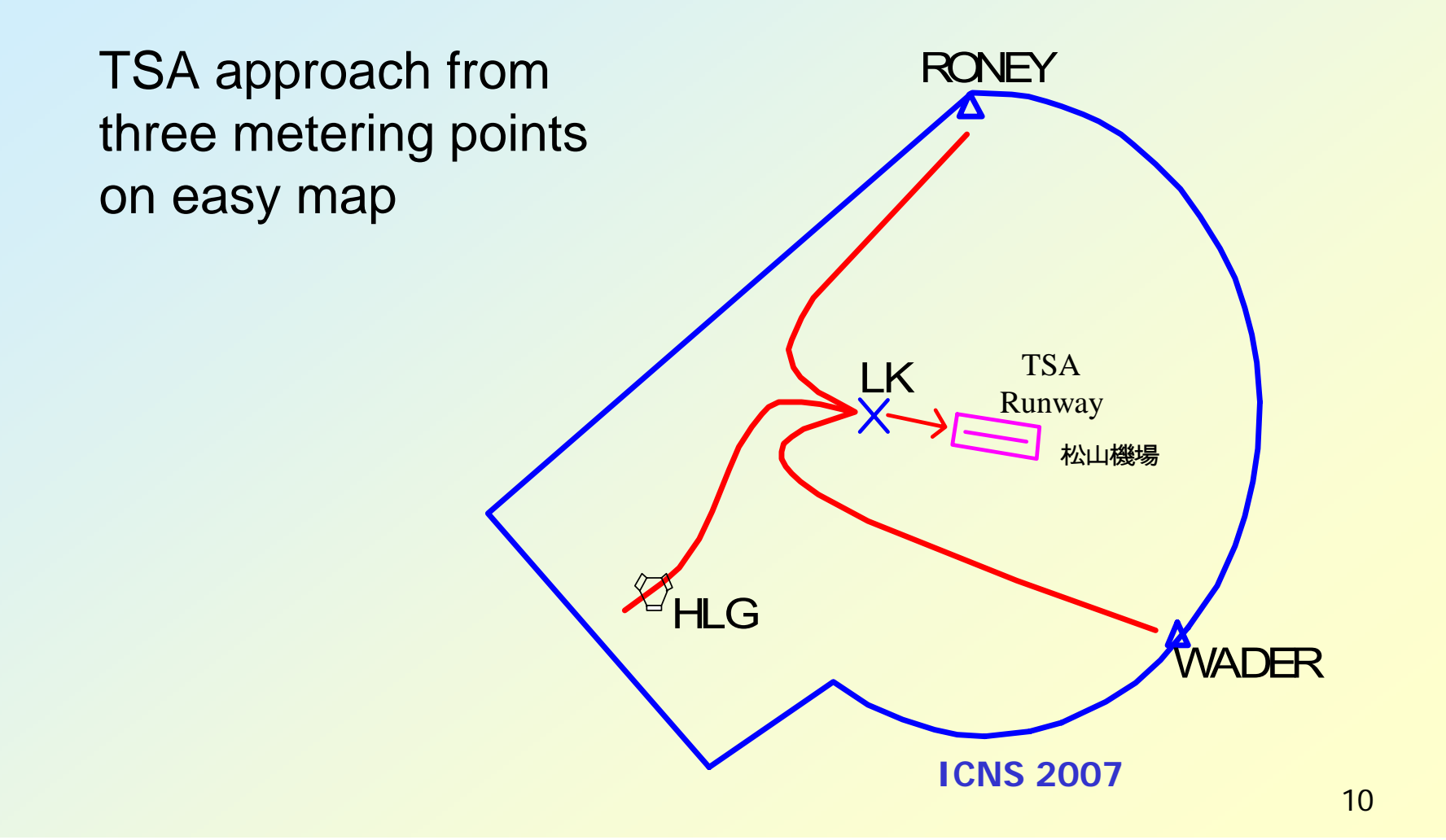

### **Data Supports from SAR**

System Analysis Record (SAR) is a statistical data from Air Traffic Control Automation System (ATCAS) to generate quite accurate and reliable flight time data. It is used for flight plans.

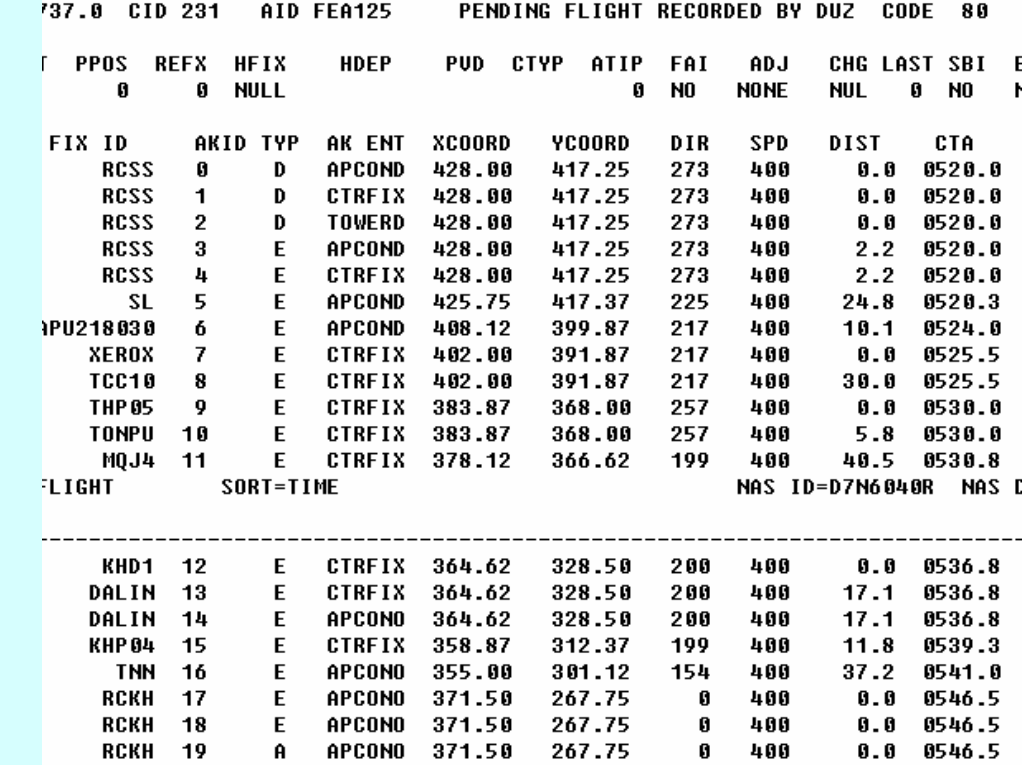

### **Basic Assumptions**

- a. Approach routes are fixed, T/O from RCSS, FAF at LK
- b. Only two types A/C of jet or propeller
- c. Apply RNP-1, horizontal separation 40 sec.
- d. Flight time estimation by SAR
- e. OOOI broadcasting available
- f. Adjust flight time by ATC
- g. Ground holdings less than 10 min.
- h. No detour, no holding in air

### **Adjusting Flight Time**

Under ATC operation, jet or propeller aircrafts can adjust flight time by reducing or increasing speed by less than 10 knots.

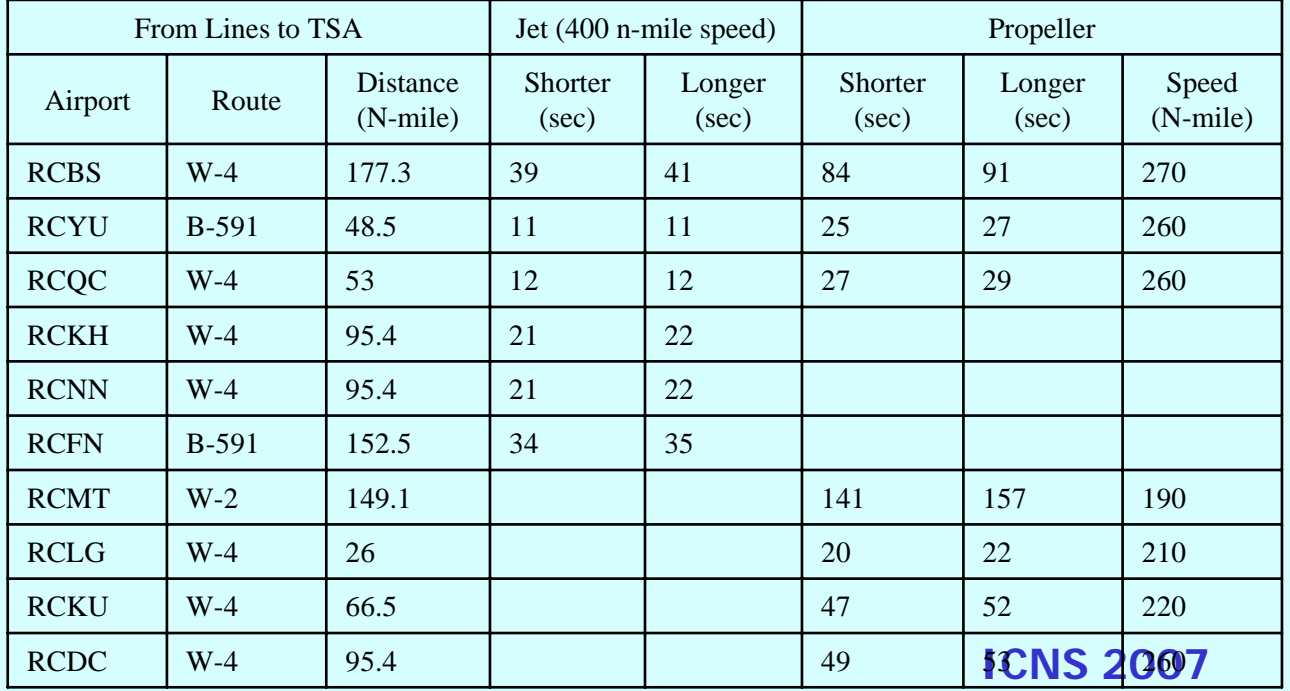

### **Developing by Excel**

- 1. EXCEL is a good tool of sequencing data in different types and formats
- 2. VBA is useful to calculate simple formulations with easy implementation

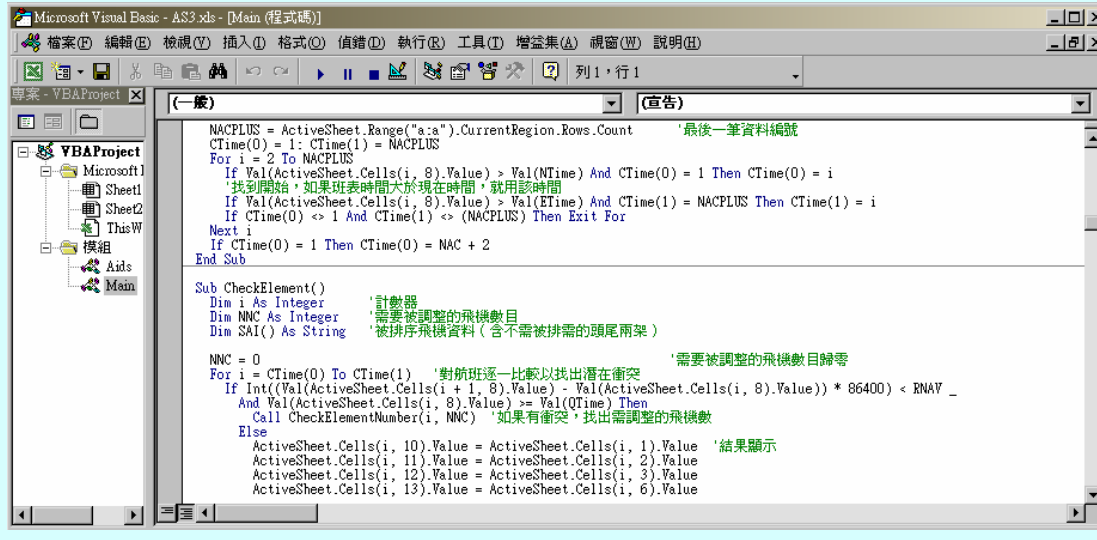

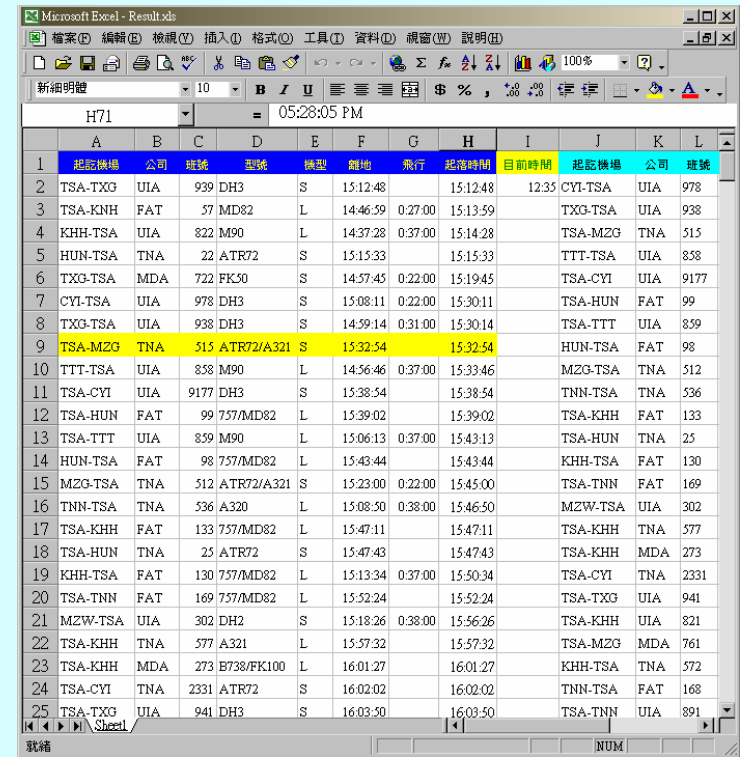

### **Construct the Proposed Method**

- $\overline{\phantom{a}}$ Find from the original daily queue with conflicts
- **Check priority during that particular period**
- $\overline{\phantom{a}}$ Landing A/C or Small A/C gets higher priority
- **First come first serve**
- **Apply new sequencing methods**
- $\overline{\phantom{a}}$ Insert flight
- **Increase capacity**
- **Apply ATC advisory**
- **Speed adjust**
- **Ground holding**
- **ICNS 2007**Get final queue of the next 50 min.

### **Find Conflict**

Variable definition for times

Tss(N): Nth aircraft to land or T/O from RCSS

TRNP: RNP-X separation time, assume 40 sec for RNP-1

NC : Conflict aircraft number in TCA

### **Find Conflict**

#### Two aircraft conflict from Excel:

#### $T_{SS}(N)$  -  $T_{SS}(N-1)$  <  $T_{RNP}$

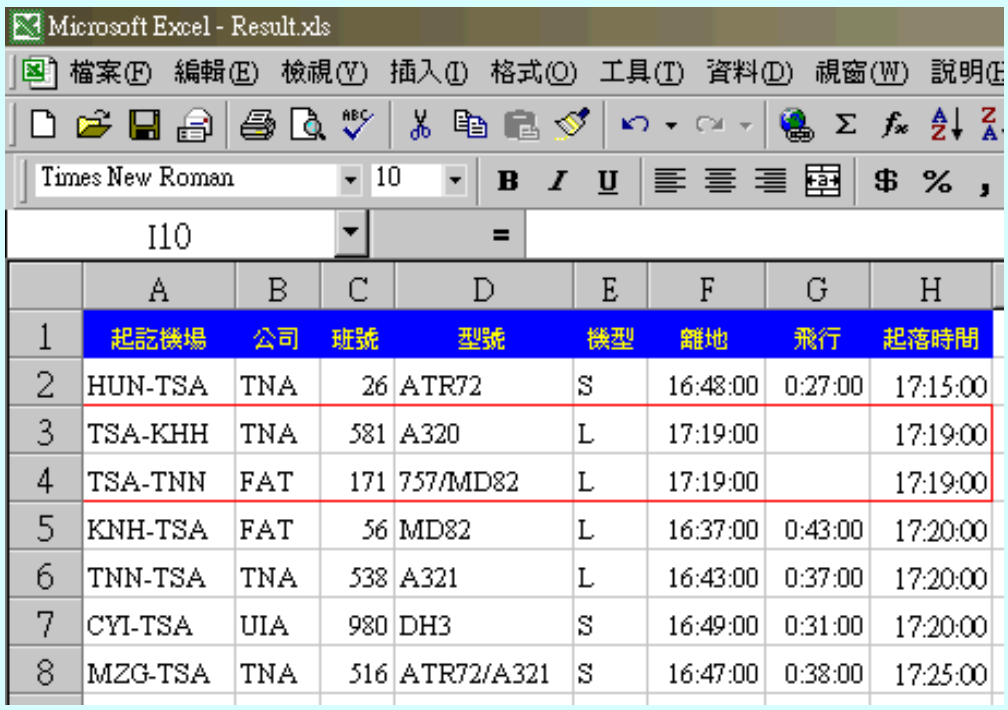

### **Find Conflict**

Regional conflict (several A/C):  $\mathsf{Tss}\ (\mathsf{Nc} + 1\ )$  -  $\mathsf{Tss}\ (1\ ) \geq \mathsf{Nc}\ ^* \mathsf{T_{RNP}}$ 

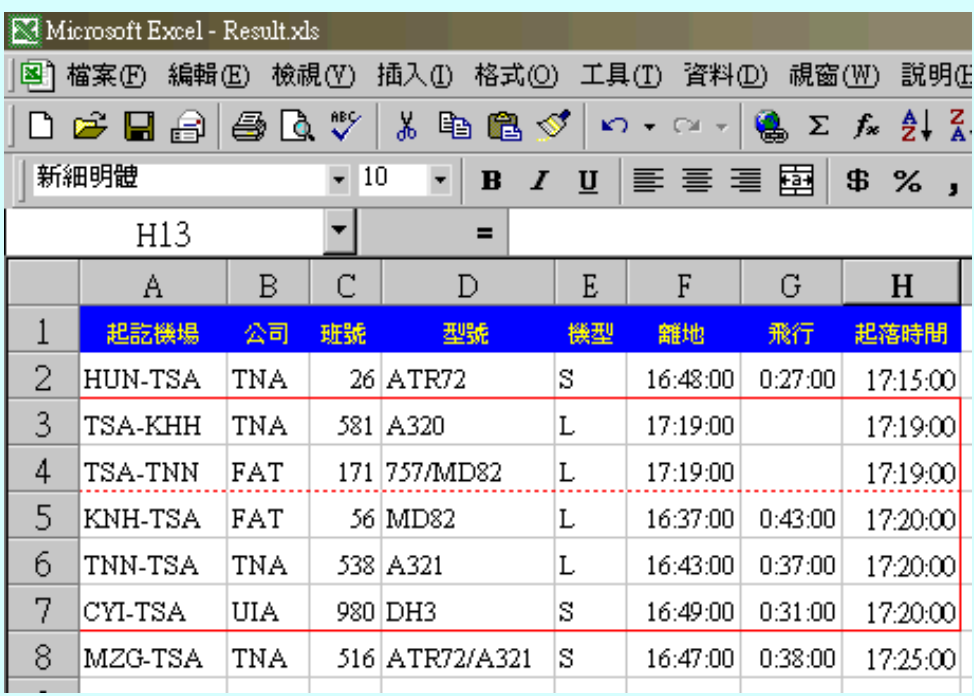

### **Check Priority**

- 1. Landing A/C gets absolute high priority
- 2. Earlier "OFF" time with earlier TSS gets higher priority
- 3. FAT56>TNA538>UIA980>TNA581>FAT171

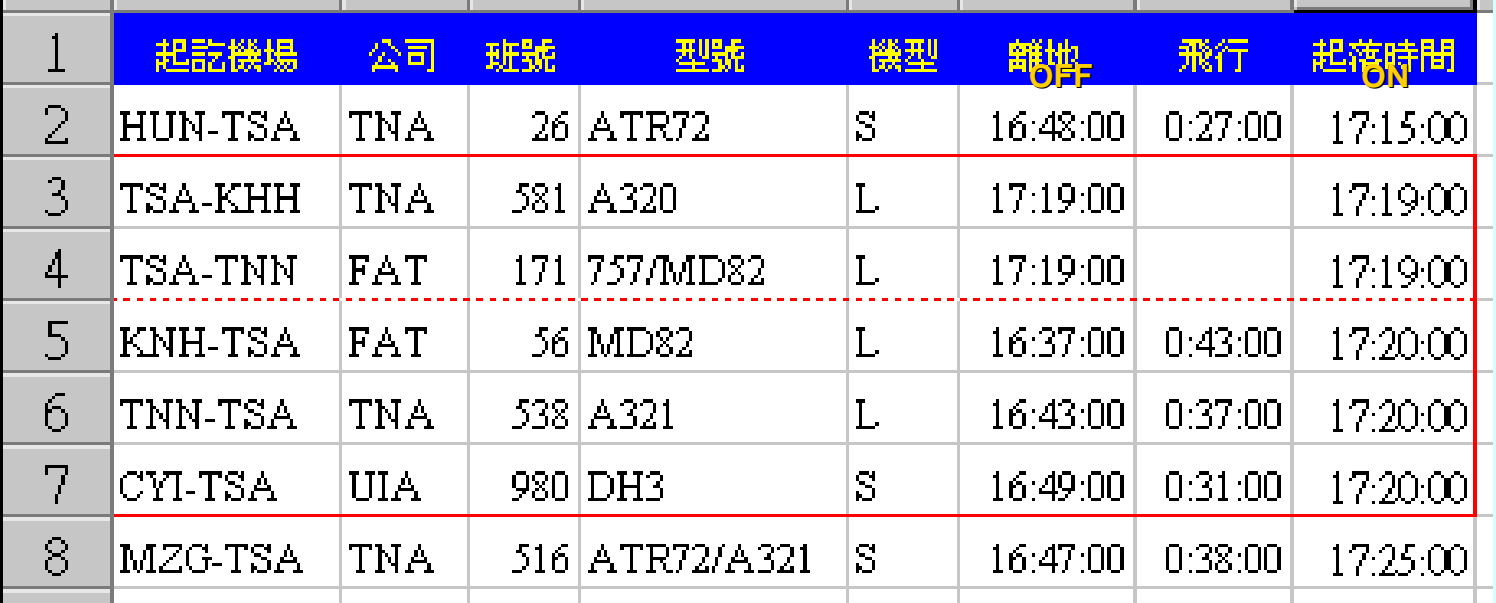

### **Check Priority**

3. The same Tss, follows A/C type, propeller gets higher priority than jet 4.Same type of A/C applies FCFS rule UIA980>FAT56>TNA538>TNA581>FAT171

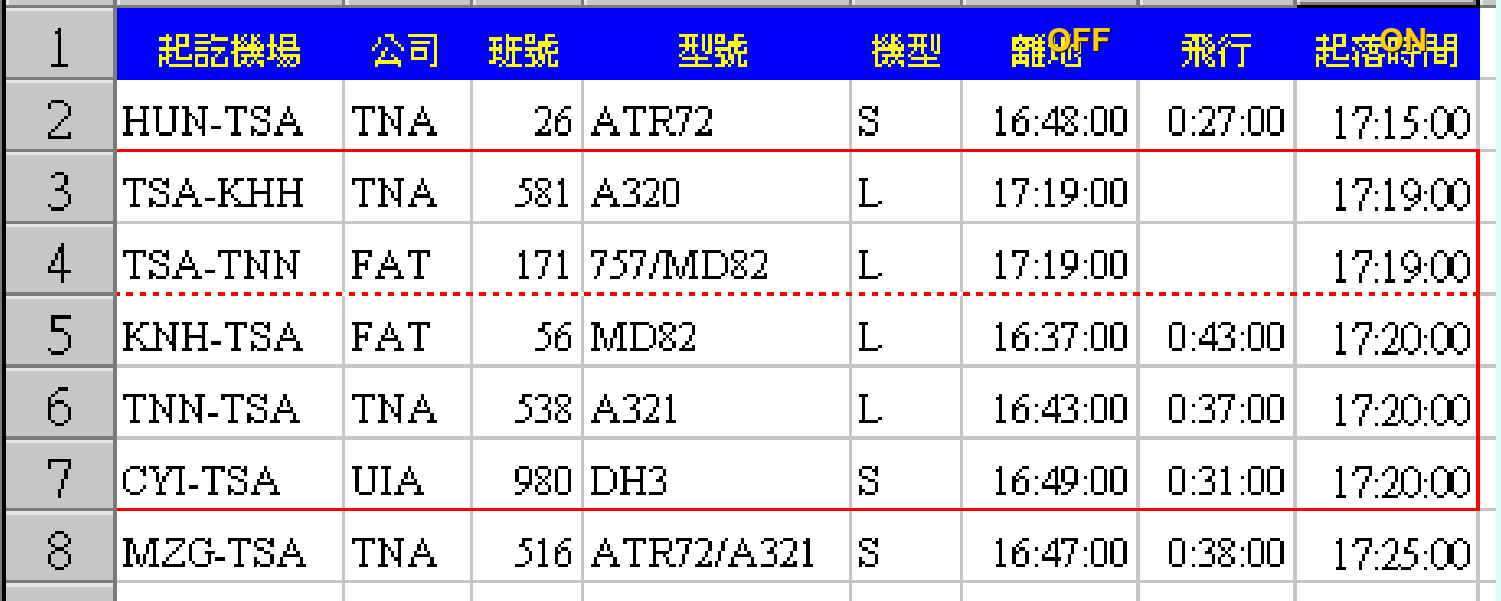

# **Apply Sequencing**

- 1. Insert queuing location
- 2. Increase capacity: separation limit, adjust limit
- 3. Final adjustment: single A/C shifts, following A/C delays
- 4. Repeating process until all No aircraft being checked

- 1. Insert location
- 2.  $T$ ss (N -1 )  $\leq T$ ss (N ) <  $T$ ss (N+1 )  $\geq$
- 3. Let Tss (N ) Tss (N-1 )  $\geq$  Trnp

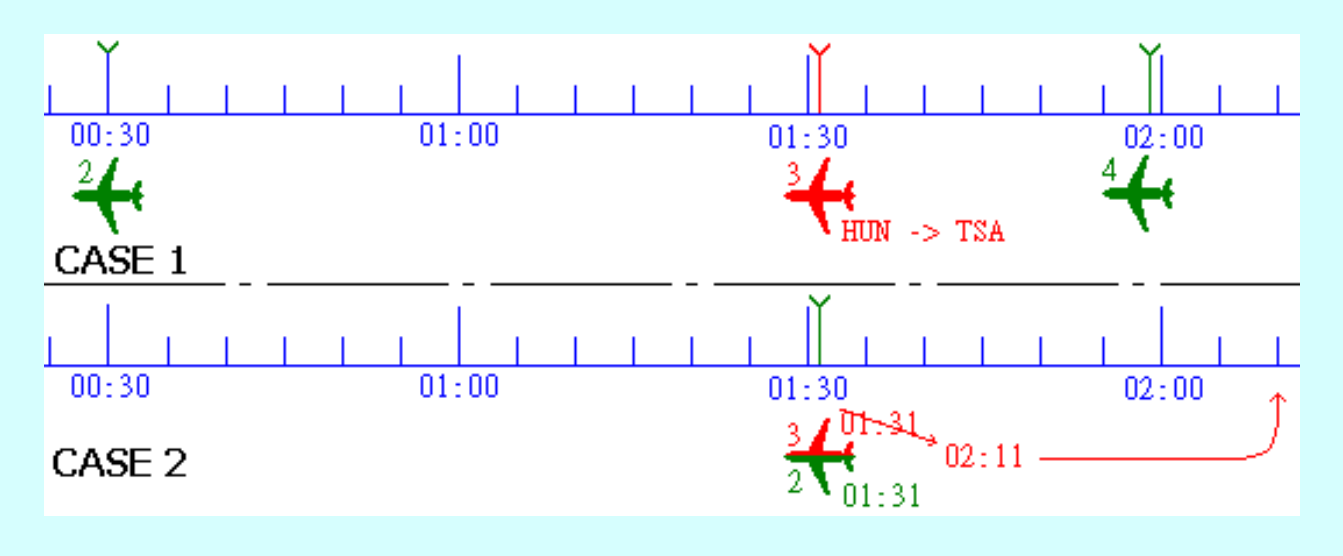

2. Increase capacity: adjust the limit

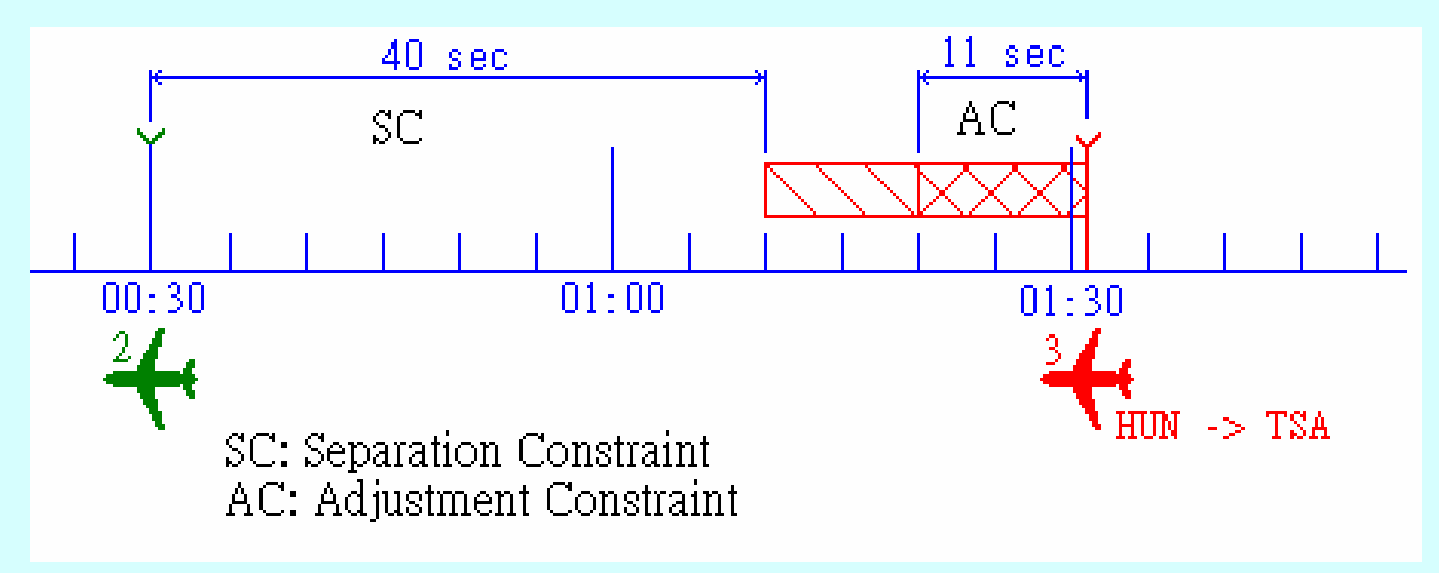

3. Final check  $T_{SS}(N+1)$  -  $T_{SS}(N)$  <  $T_{RNP}$  $T_{\sf ne} = T_{\sf RNP}$  -  ${\sf [Tss(N+1)$  -  ${\sf Tss(N)]}$  .

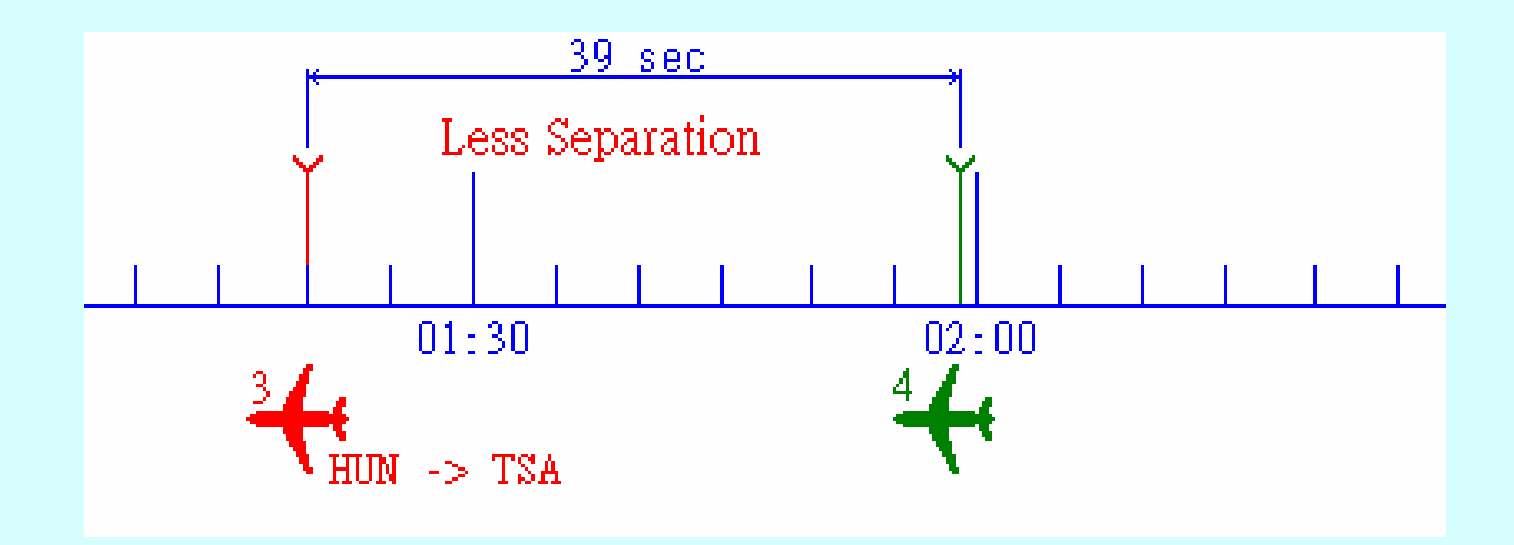

- 3. Final Adjustment single aircraft
- 4. Tss [(N +1) +i ] Tss [N +i ] ≧ 2 Trnp

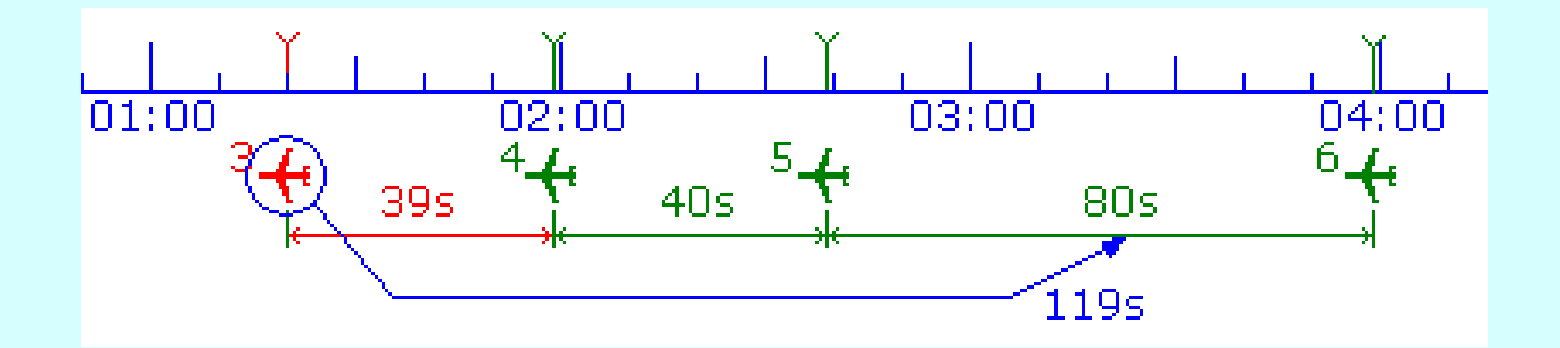

- 3. Final Adjustment Following aircraft delays
- 4.  $T_{SS}(N+j+1) T_{SS}(N+j) > (T_{RNP}+T_{ne})$

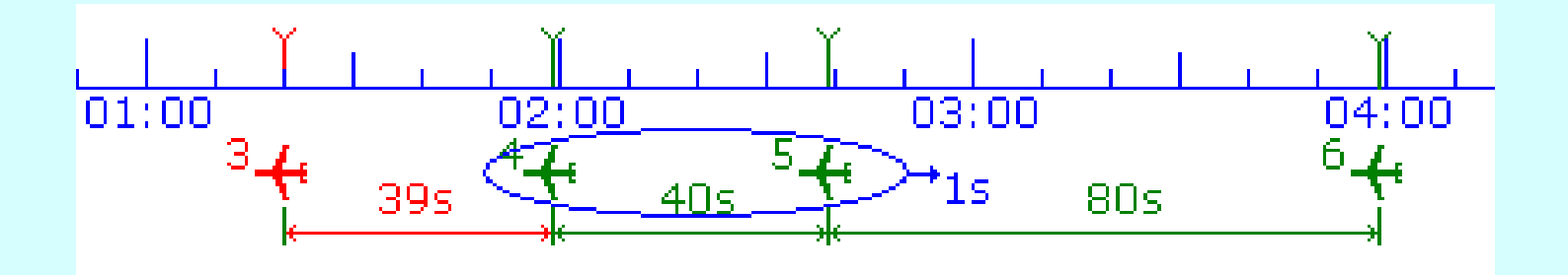

### **ATC Advisory**

- 1. Suggest dTETA =TETA (before) TETA (after)
- 2. dT<sub>ETA</sub><0, arrives earlier
- 3.  $dT_{ETA}=0$ , on schedule
- 4. dT<sub>ETA</sub>>0, delays

### **ATC Advisory**

- 2. Adjustment Suggestion
- 3. Speed control: aircraft changes speed from + 10 knots to - 10 knots
- 4. Ground holding: stay on the ground
- 5. Detour: not apply now
- 6. Air holding: not apply now

# **Queuing Solution**

Adopt daily FDP data make the first daily queue in Excel

Check every hour and change by actual "OFF" time, watch for the next 50 min.

Apply solution methods to get new queue for ATC within 20 min before "ON" time

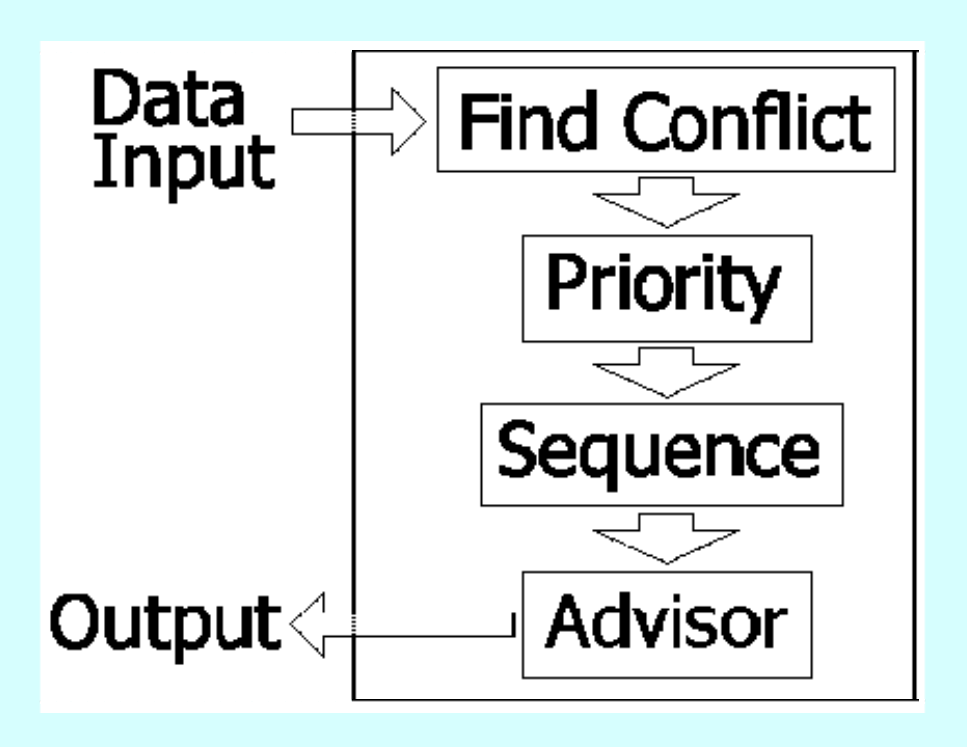

# **Solution Algorithm**

Use VBA to process calculation and get solution

Compare with other "OFF" time

Solution time takes 0.5~1.5 sec for any changes

Project data onto Excel and refresh new queuing on the ETA column every 2 seconds

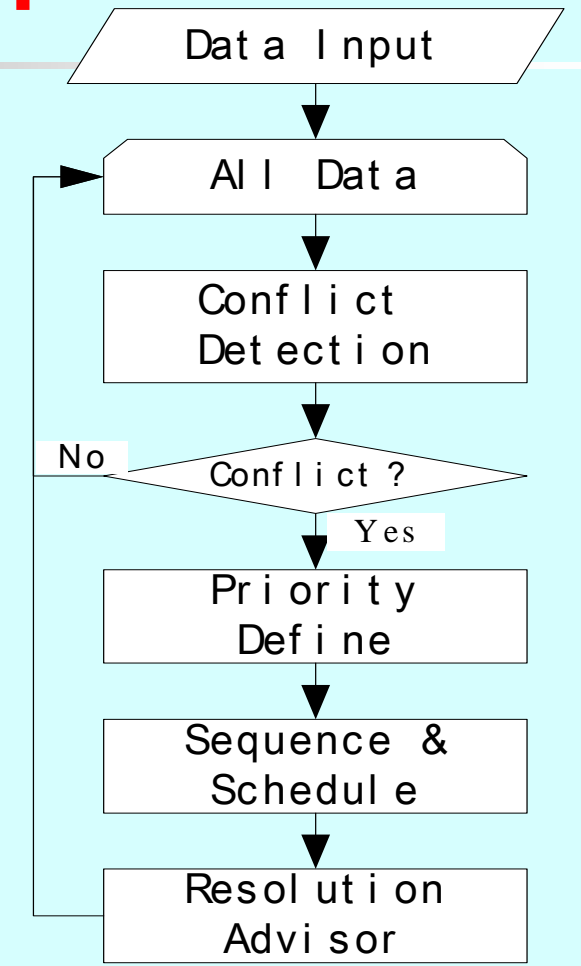

### **Simulations**

- 1. Select two part of the daily flow display
- 2. Check Taipei Sung Shang Airport approach queuing
- 3. Use VBA software for calculation

#### 3 aircrafts have the same ETA to TSA

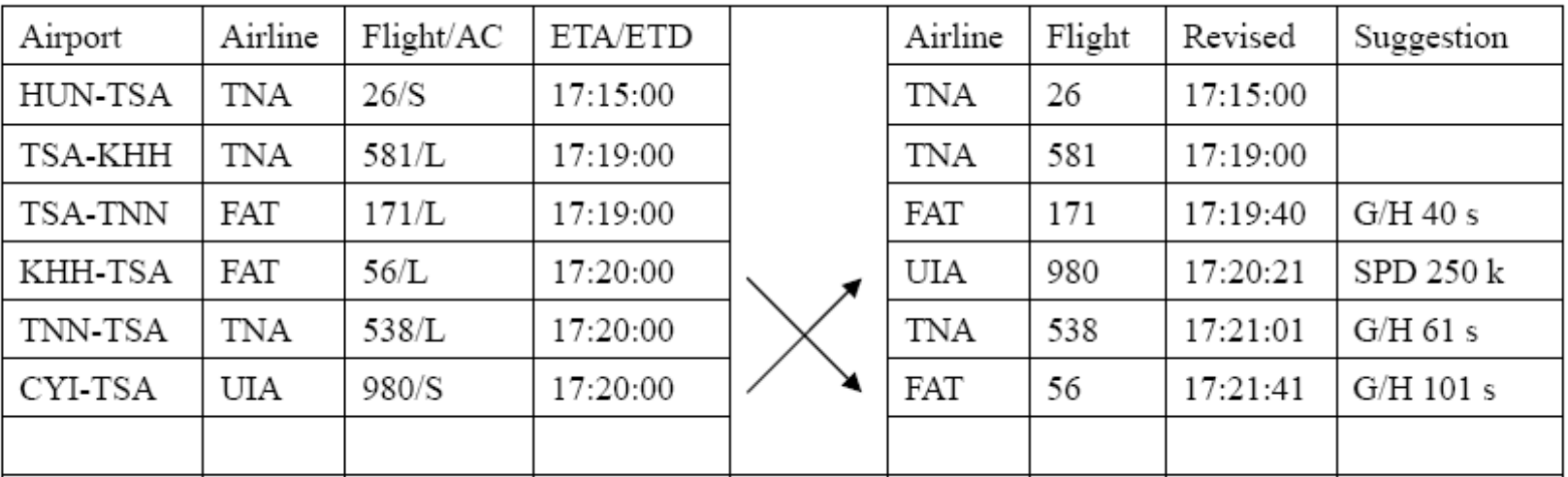

#### 3 aircrafts have the same ETA to TSA

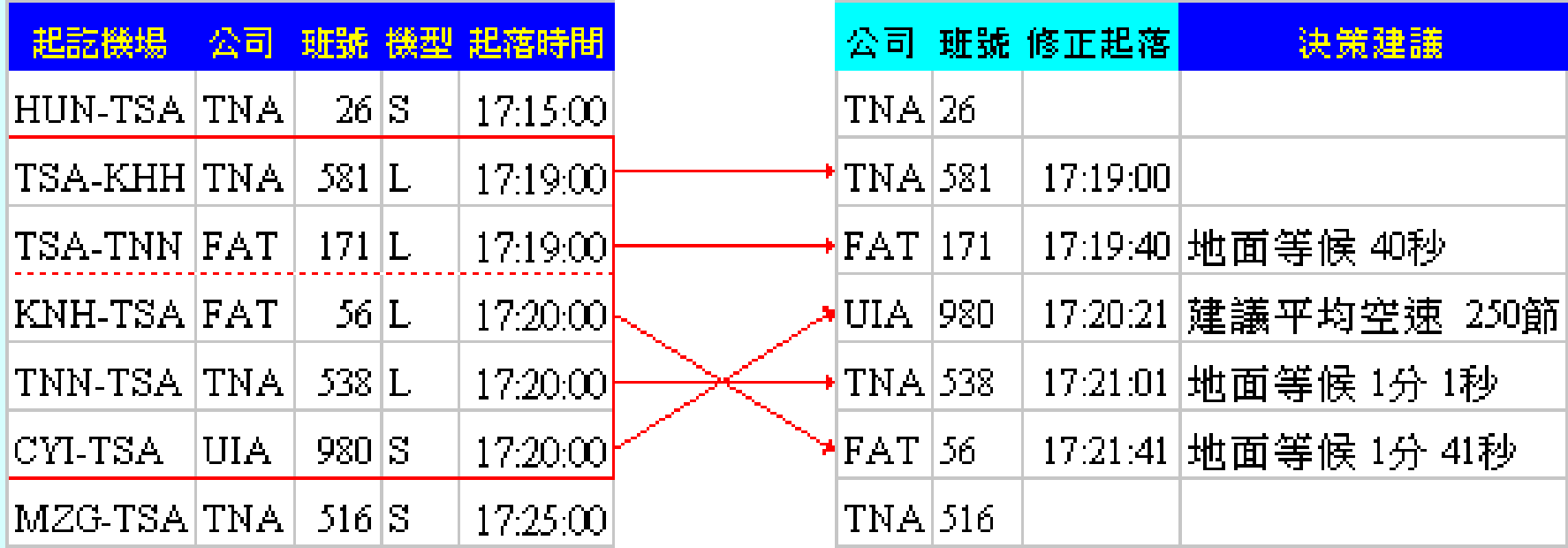

#### Regional conflict solution

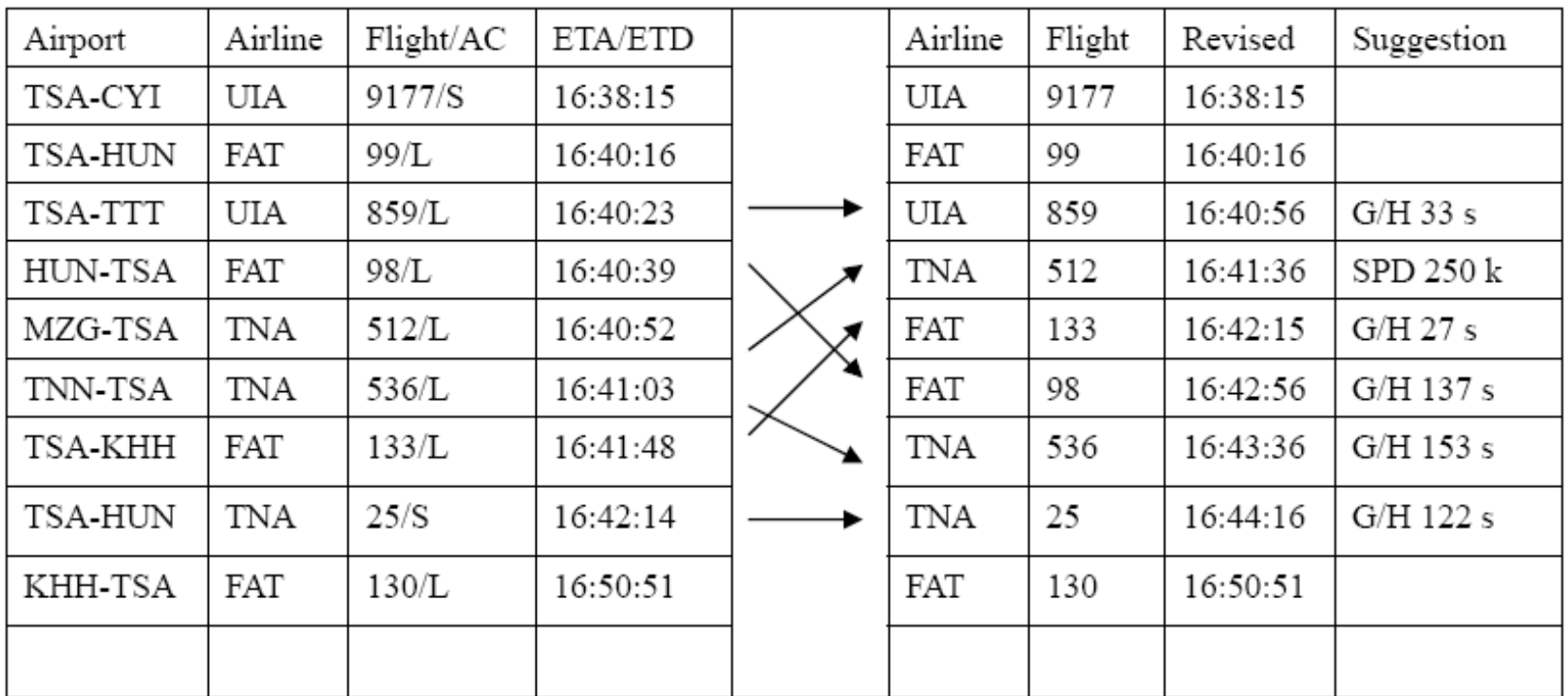

#### Regional conflict solution

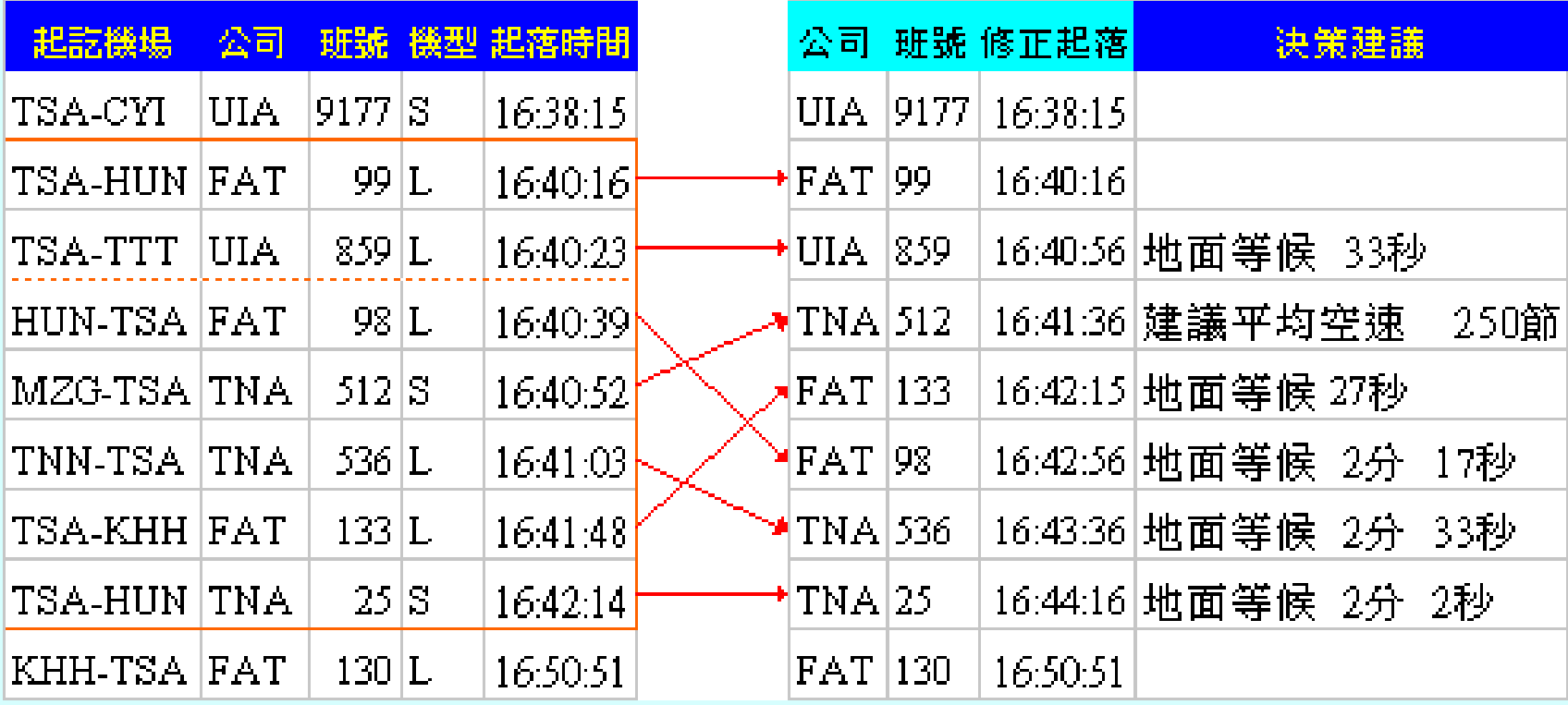

### **Demonstrations**

- 1. Receive ACARS "ON" time data in real time
- 2. Refreshing queuing display on Excel by 2 sec.
- 3. Simulate ATC advisory
- 4. Check the feasibility of the proposal method

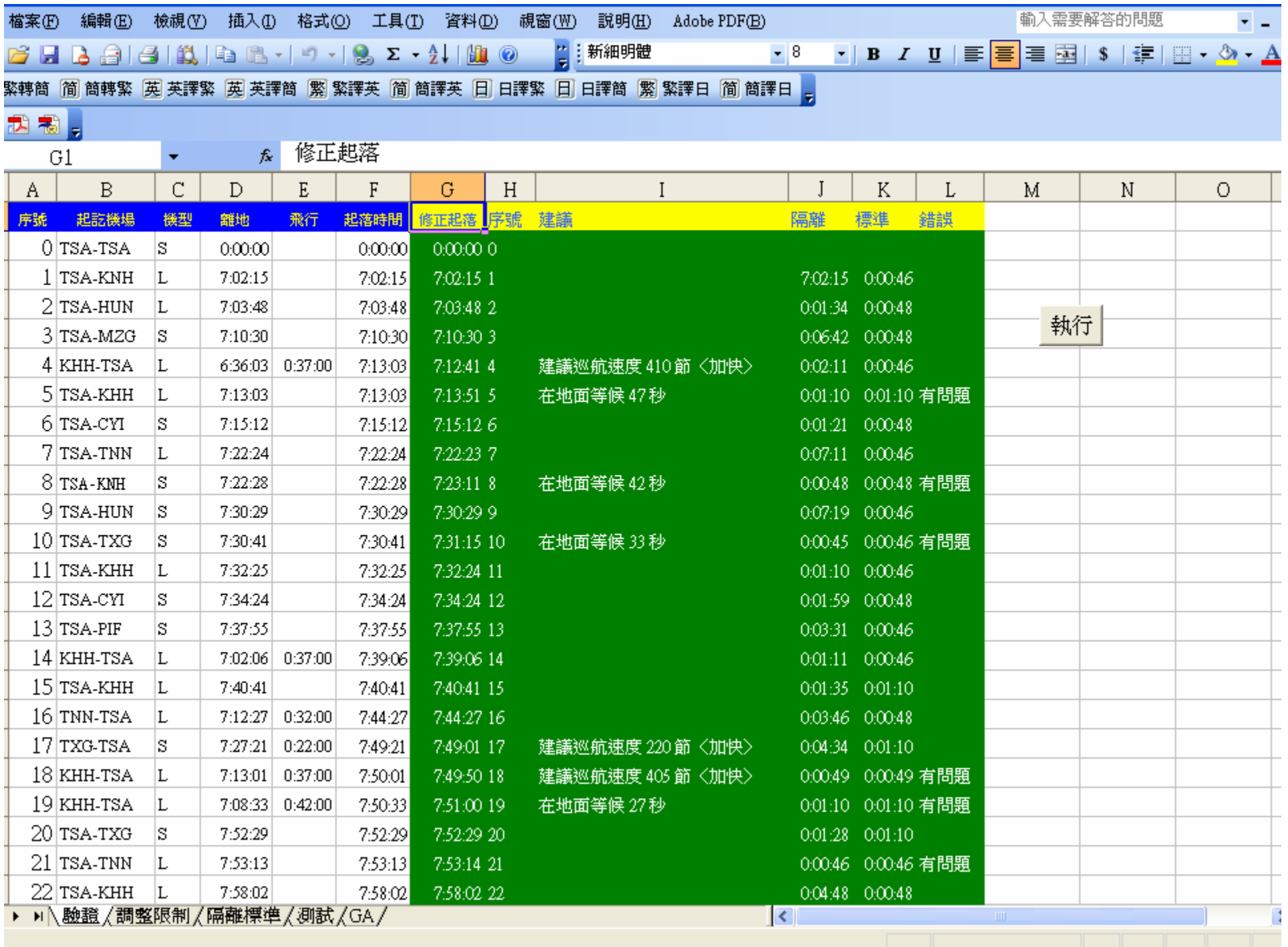

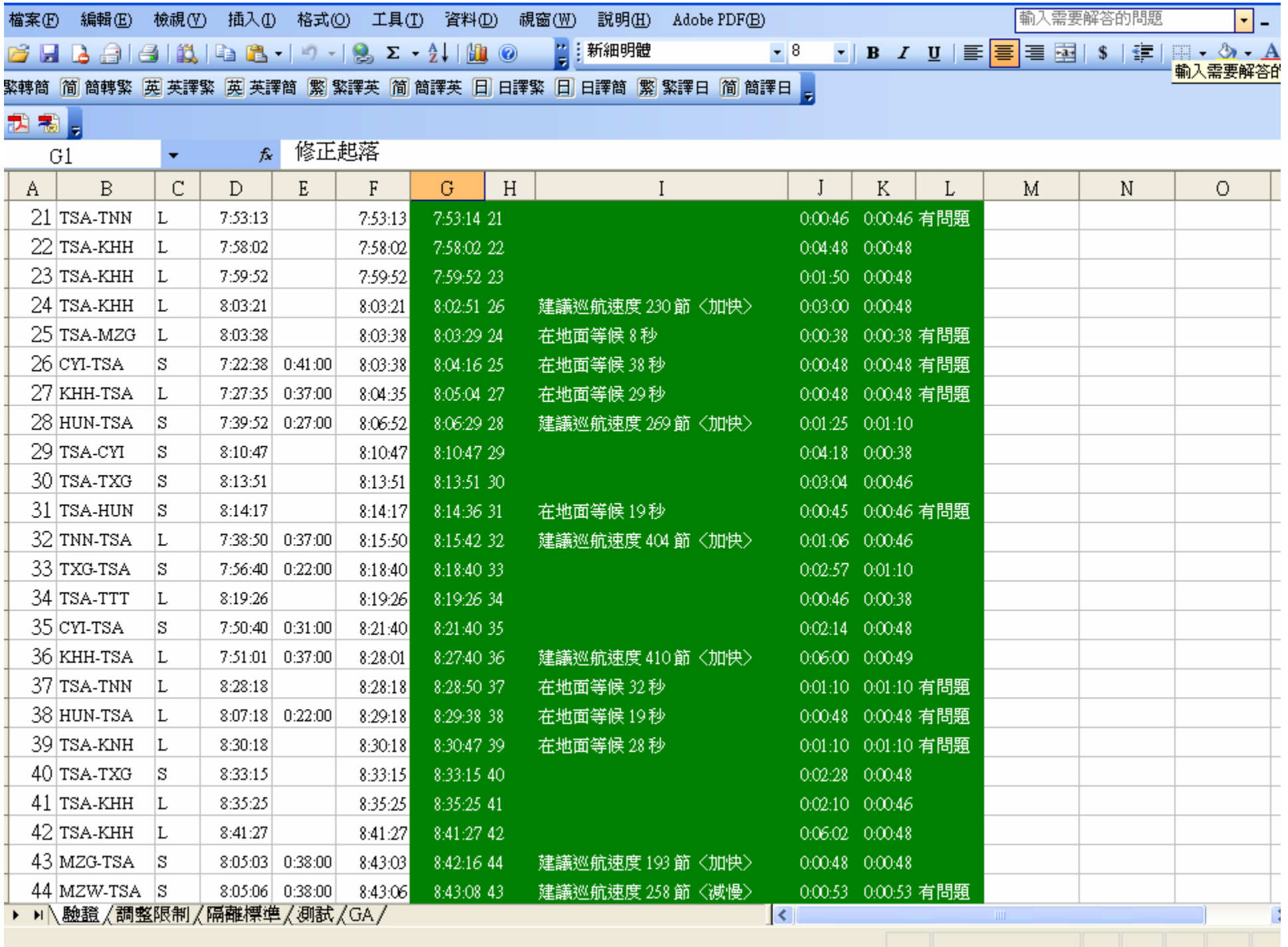

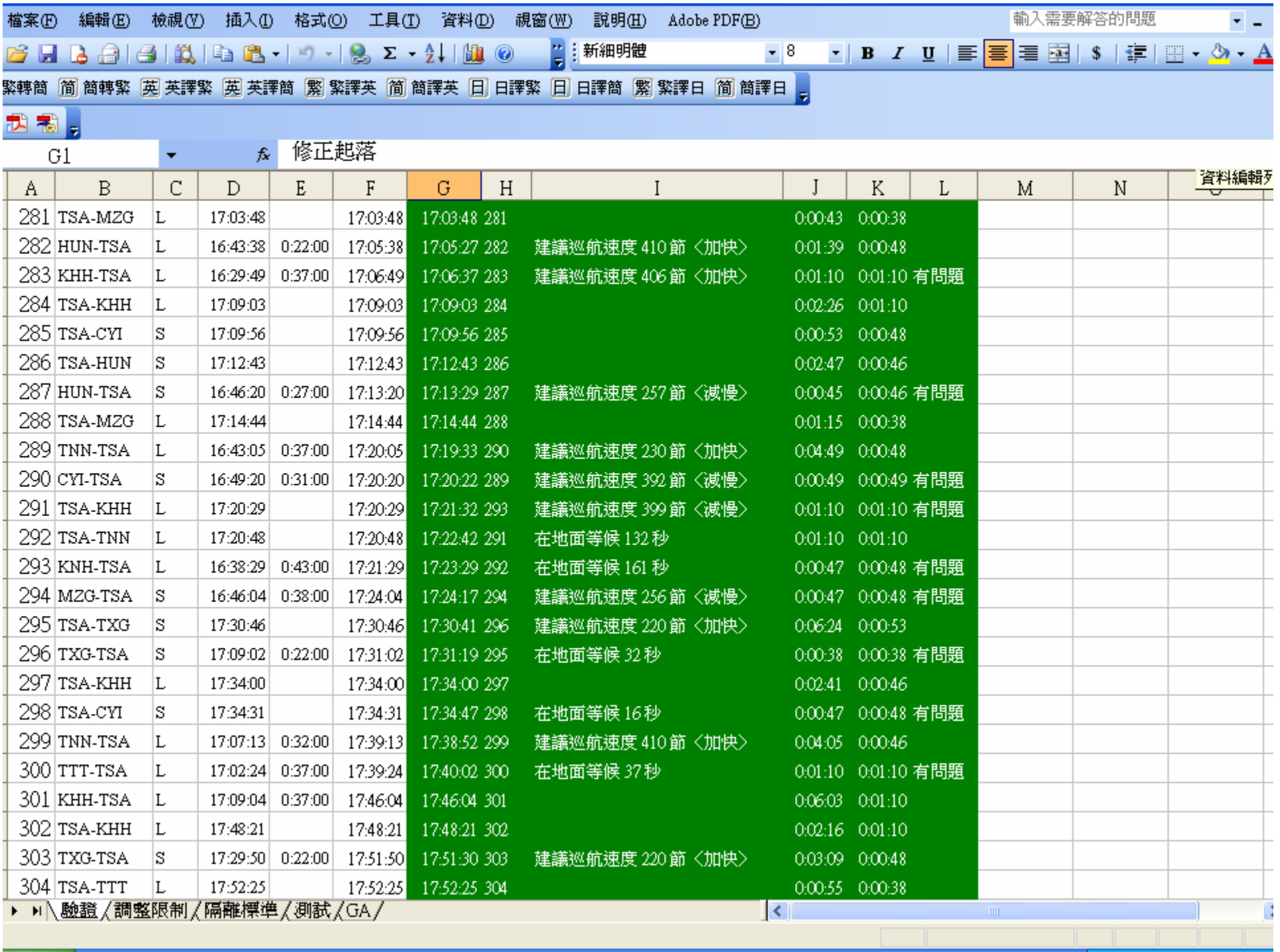

# **Applications**

- 1. Application for heavy flow density airports
- 2. Establish daily FDP as flight data onto Excel display
- 3. Check metering fixes with update arrival time
- 4. Queuing all flights in this airport by the proposed method software
- 5. Approach Center ATC applies advisory control to change queuing data
- 6. Airport Local Control follows Excel Display for operation
- 7. Adjust ETA by changing speed  $+/- 10$  knots, short flights may apply ground holding, long flights apply detour or air holding

### **Application Example**

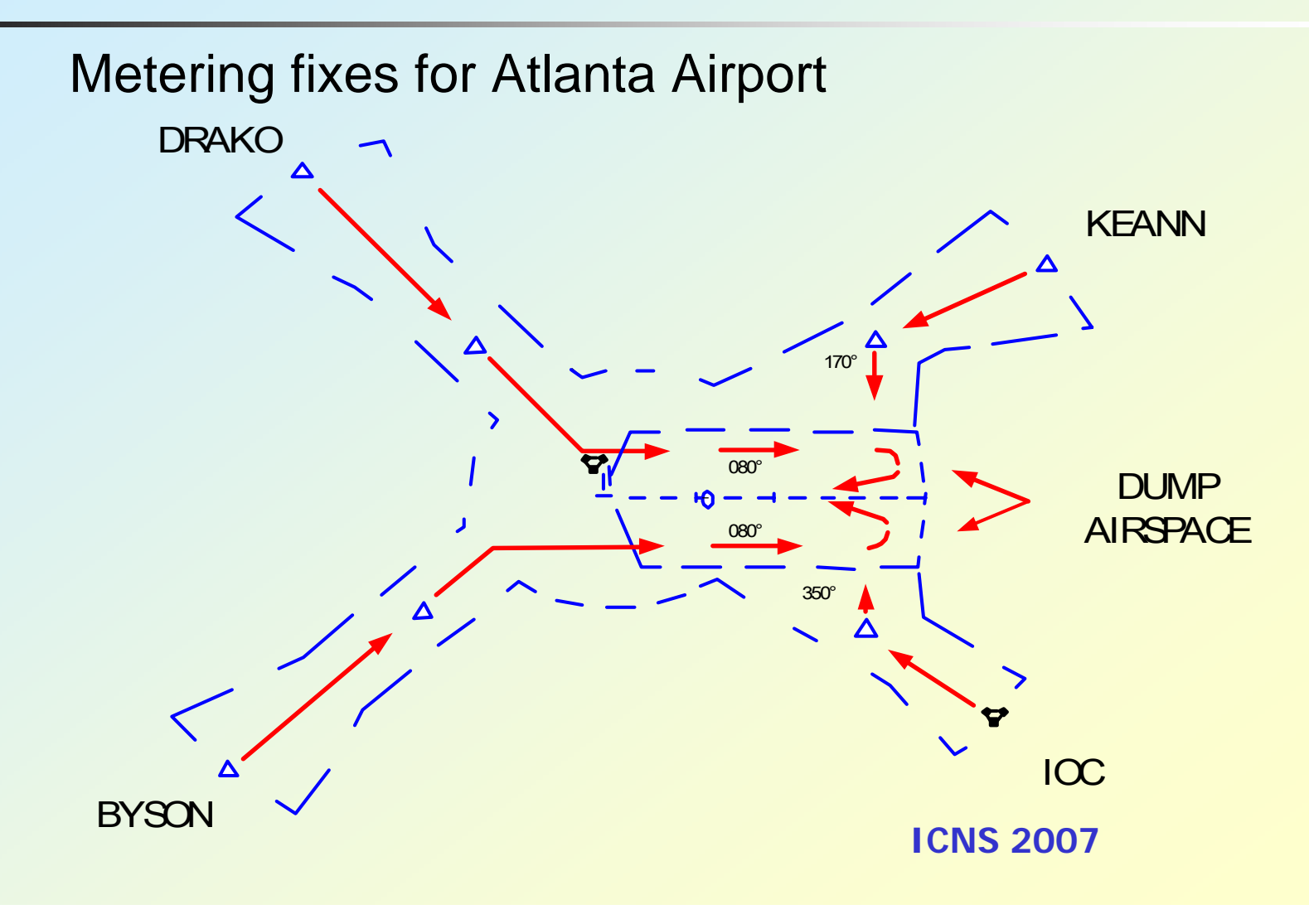